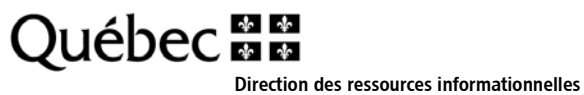

Lanaudière – Laurentides – Laval

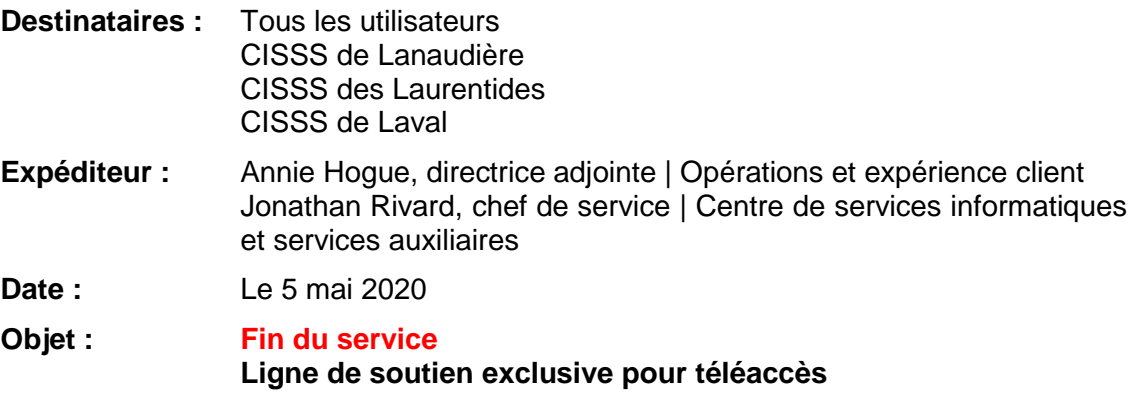

## Bonjour,

Veuillez prendre note que le service de la ligne de soutien exclusive pour le téléaccès **prendra fin en date du 6 mai prochain à midi.**

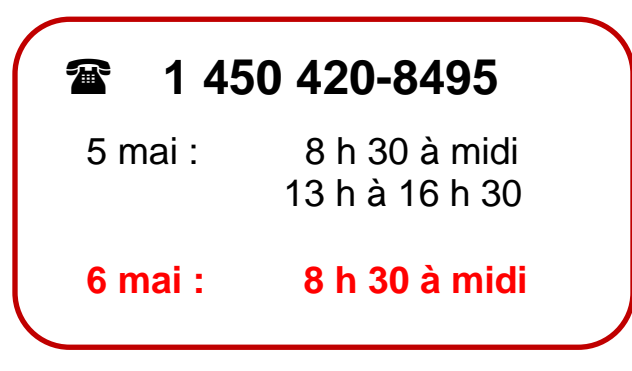

De plus, tel que mentionné dans la note de service du 19 mars dernier, pour toute nouvelle demande de jeton (téléaccès), vous devez faire votre demande par l'entremise du **[Portail CSI](https://csilll.rtss.qc.ca/c2atom/loginad?landing=portal)**.

CISSS de Lanaudière 260, rue Lavaltrie Sud Joliette (Québec) J6E 5X7 Téléphone : 450-756-4555 Télécopieur : 450-759-1748 www.cisss-lanaudiere.gouv.qc.ca CISSS des Laurentides 290, rue De Montigny Saint-Jérôme (Québec) J7Z 5T3 Téléphone : 450-432-2777 Télécopieur : 450-431-8456 www.santelaurentides.gouv.qc.ca CISSS de Laval 1755, boul. René-Laennec Laval (Québec) H7M 3L9 Téléphone : 450-668-1010 Télécopieur : 450-978-2935 www.lavalensante.gouv.qc.ca

 $\mathcal{L}_{\mathrm{in}}$ 

Pour votre information, voici les liens intranet sur le sujet.

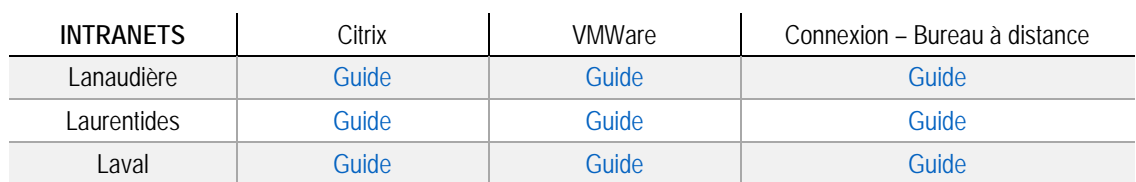

Merci de l'attention que vous porterez à la présente!

## **Annie Hogue**

Directrice adjointe | Opérations et expérience client

## **Jonathan Rivard**  Chef de service | Centre de services informatiques et services auxiliaires